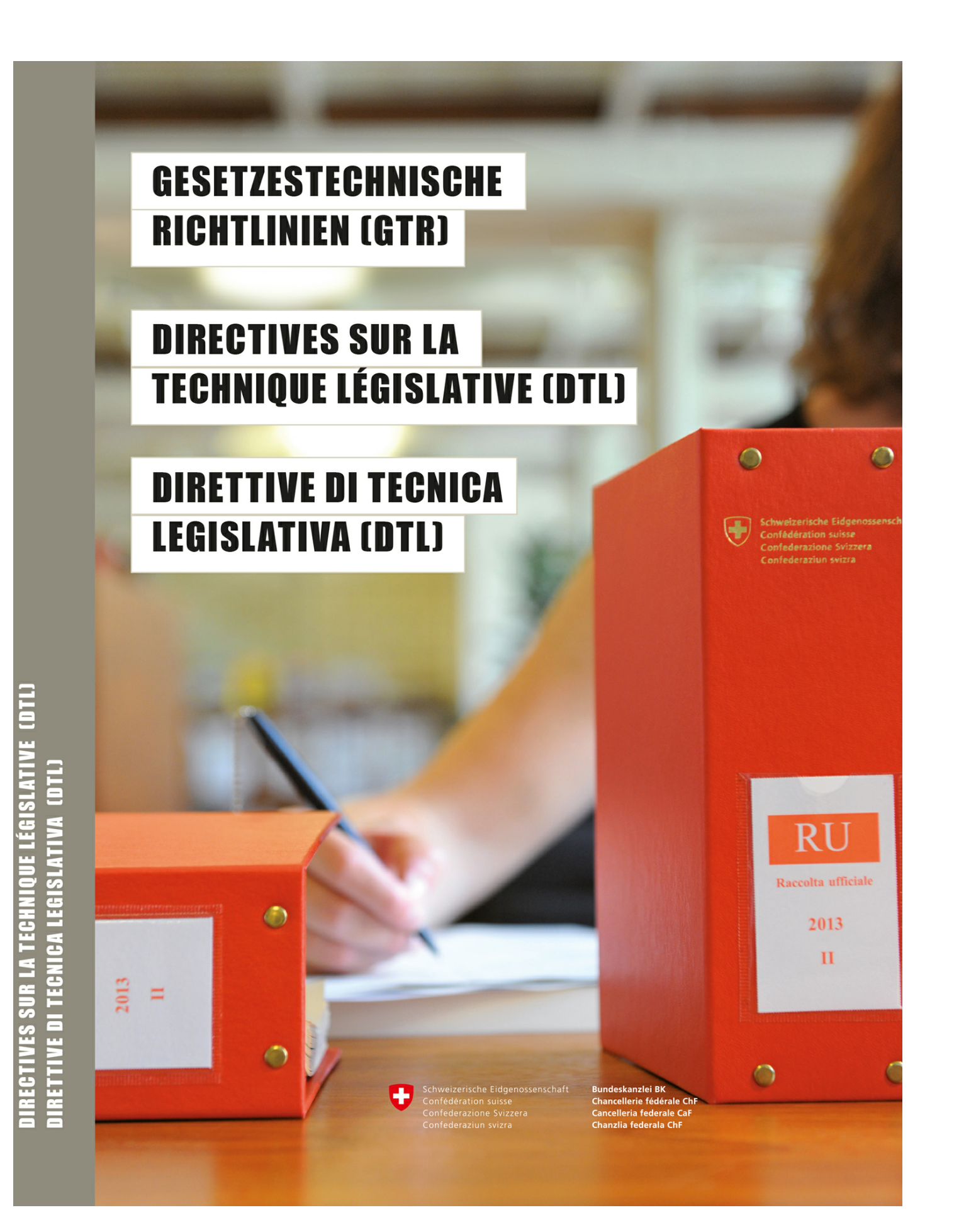

## **Table des matières**

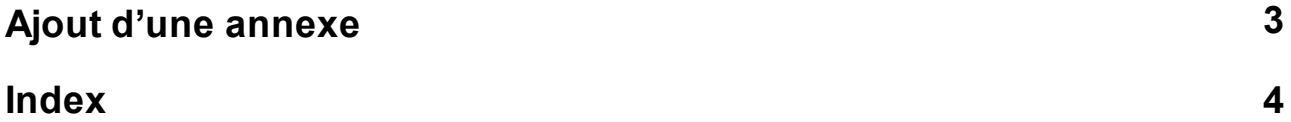

## <span id="page-2-0"></span>**1 Ajout d'une annexe**

297 Si on ajoute une ou plusieurs annexes à un acte (cf. ch. 65 à 69), on l'indiquera dans le corps de l'acte modificateur, sous un chiffre romain à part, comme suit:

II

La présente ordonnance est complétée par l'annexe … ci-jointe / par les annexes ci-jointes.

Remarque: Si une annexe est ajoutée à un acte qui n'en comportait qu'une seule, cette dernière sera automatiquement pourvue du numéro 1 par le CPO; il n'est donc pas nécessaire de le signaler dans l'acte modificateur.

## **Index**

**- 2 -**

297 3

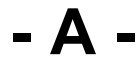

acte modificateur 3

**- C -**

chiffres romains 3